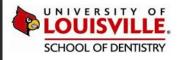

#### axiUm

# Quick Tour of Exan FacultyAccess

#### Version: 2.30

Exan FacultyAccess lets you complete your entire workflow from the iPad - from start checks, to approvals, to grading – all the while sending and receiving messages. At a glance, you know which students are ready for procedural approval and you have a description of the procedures at hand. And because you receive immediate notification of student requests and urgent inquiries you can respond to students without the need to cross the clinic floor.

#### FacultyAccess Preview | May 2015

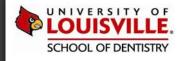

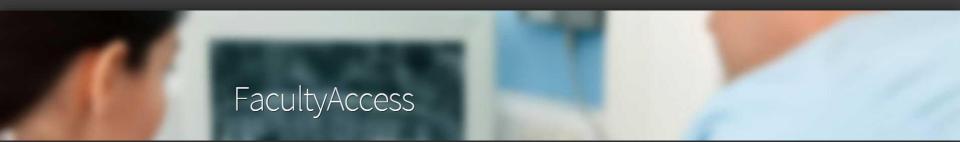

axiUm FacultyAccess is a web-based application for use on a portable tablet device that allows instructors and faculty members to:

Access Student Lists

View, Approve, & Evaluate Student Procedures

Send and Receive Messages

All while on the clinic floor!

#### Learn more about FacultyAccess @ Louisville.edu/Dentistry/Informatics/FA

FacultyAccess Preview | May 2015

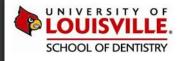

# ICON GUIDE

| ICONS IN EXAN FACULTYACCESS |                                                                                                    |
|-----------------------------|----------------------------------------------------------------------------------------------------|
| 4                           | This icon indicates the number of unapproved treatments for an appointment or provider.                 |
| <del>2~0</del> 1            | The icon indicates the number of unapproved general/SOAP/template notes for an appointment or provider. |
| 1                           | The icon indicates the number of unapproved forms associated with a provider.                           |
| 1                           | The icon indicates the number of unapproved clinical findings associated with a provider.               |
| <del></del>                 | The icon indicates the number of unapproved periodontal charts associated with a provider.              |
| <b>≟</b> ≨ 1                | The icon indicates the number of unapproved letters associated with a provider.                         |

FacultyAccess Preview | May 2015

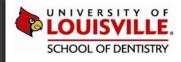

# APPOINTMENTS TAB

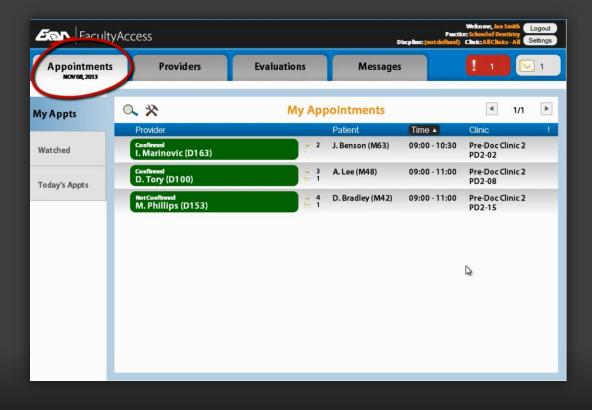

FacultyAccess Preview | May 2015

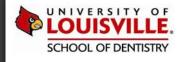

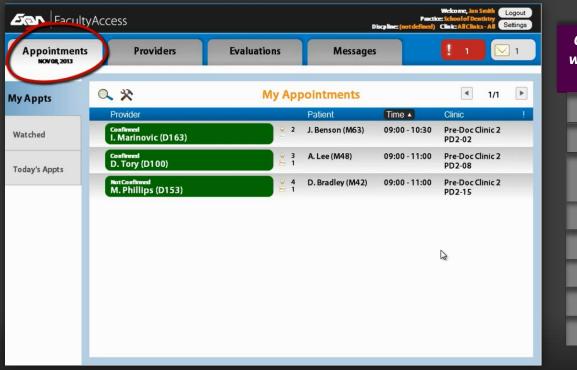

Color-coded icons indicating a chair's status, which links directly with the axiUm Operatory Monitor.

View appointment details.

View all scheduled appointments.

View treatments and notes associated with appointments.

Conduct Startchecks from the clinic floor.

**Receive Startcheck notifications.** 

Edit notes on approval.

Approve treatments.

Evaluate treatments.

#### FacultyAccess Preview | May 2015

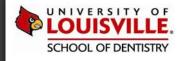

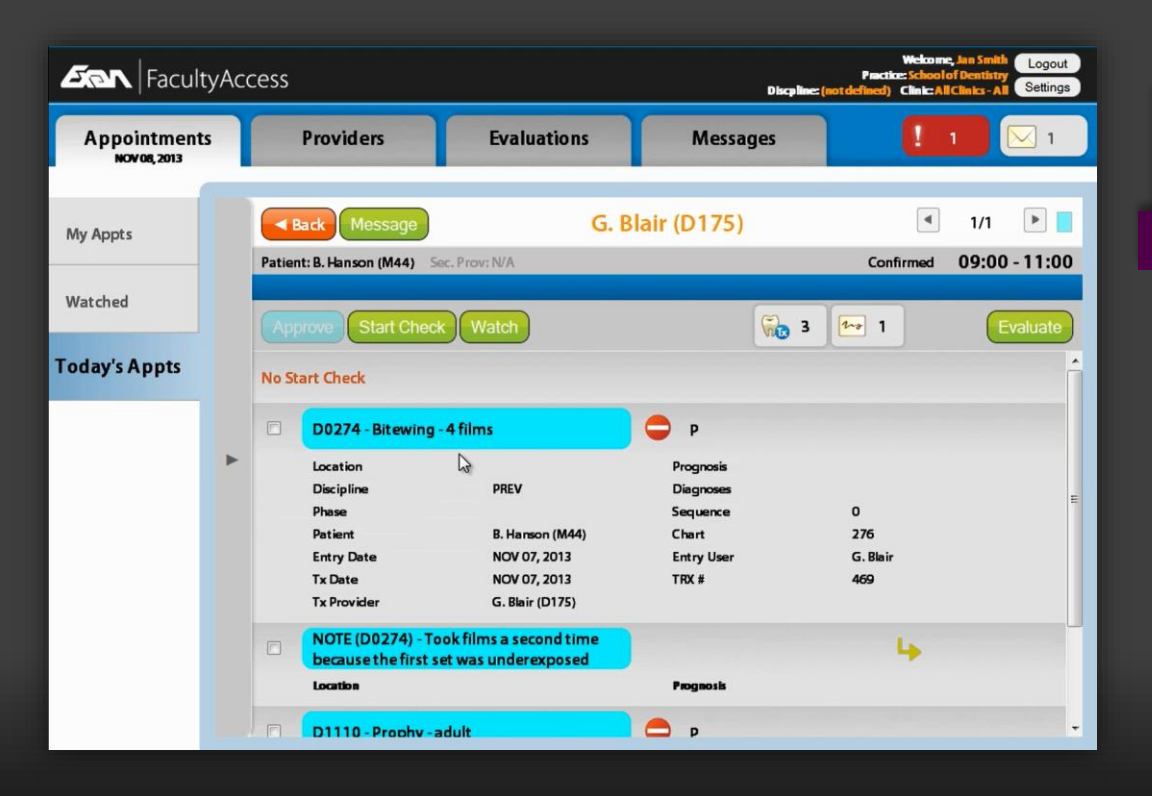

Color-coded icons indicating a chair's status, which links directly with the axiUm Operatory Monitor.

#### View appointment details.

View all scheduled appointments.

View treatments and notes associated with appointments.

Conduct Startchecks from the clinic floor.

**Receive Startcheck notifications.** 

Edit notes on approval.

Approve treatments.

Evaluate treatments.

#### FacultyAccess Preview | May 2015

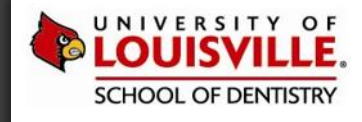

| Facult                       | yAccess                          |                                  |                  | Practi<br>Iscpline: (not defined) | ce: School of Dentistry    | ogout<br>ettings |
|------------------------------|----------------------------------|----------------------------------|------------------|-----------------------------------|----------------------------|------------------|
| Appointments<br>NOV 08, 2013 | Providers                        | Evaluations                      | Messages         |                                   | 1                          | ] 1              |
| My Appts                     | ⅔                                | Today's A                        | ppointments      | 9                                 | 1/2                        | ►                |
|                              | Provider                         |                                  | Patient          | Time 🔺                            | Clinic                     | 1                |
| Watched                      | Confirmed<br>S. Jones (D152)     | ¥ 2<br>1                         | N. Bonner (M27)  | 09:00 - 10:15                     | Pre-Doc Clinic 2<br>PD2-03 | ń                |
| Today's Appts                | Confirmed<br>I. Marinovic (D163) | 1 <b>2</b>                       | J. Benson (M63)  | 09:00 - 10:30                     | Pre-Doc Clinic 2<br>PD2-02 |                  |
|                              | Confirmed<br>S. Rhabb (D160)     |                                  | C. Collins (M27) | 09:00 - 10:30                     | Pre-Doc Clinic 2<br>PD2-05 |                  |
|                              | Confirmed<br>A. Davis (D161)     | <b>2</b>                         | T. Salan (M21)   | 09:00 - 11:00                     | Pre-Doc Clinic 1<br>PD1-01 |                  |
|                              | Confirmed<br>B. Harris (D176)    | <b>¥</b> 3                       | P. Jacobs (M33)  | 09:00 - 11:00                     | Pre-Doc Clinic 2<br>PD2-11 | E                |
|                              | NotConfirmed<br>C. Wiid (D157)   | 🦉 3<br>**                        | E. Sparks (F62)  | 09:00 - 11:00                     | Pre-Doc Clinic 1<br>PD1-02 |                  |
|                              | Confirmed<br>D. Tory (D100)      | ¥ 3                              | A. Lee (M48)     | 09:00 - 11:00                     | Pre-Doc Clinic 2<br>PD2-08 |                  |
|                              | Confirmed<br>G. Blair (D175)     | ¥ 3                              | B. Hanson (M44)  | 09:00 - 11:00                     | Pre-Doc Clinic 2<br>PD2-01 |                  |
|                              | Confirmed<br>J. Simons (D167)    | <ul> <li>3</li> <li>1</li> </ul> | C. Peters (F23)  | 09:00 - 11:00                     | Pre-Doc Clinic 2<br>PD2-10 |                  |

Color-coded icons indicating a chair's status, which links directly with the axiUm Operatory Monitor.

View appointment details.

#### View all scheduled appointments.

View treatments and notes associated with appointments.

**Conduct Startchecks from the clinic floor.** 

**Receive Startcheck notifications.** 

Edit notes on approval.

Approve treatments.

**Evaluate treatments.** 

#### FacultyAccess Preview | May 2015

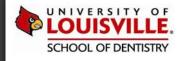

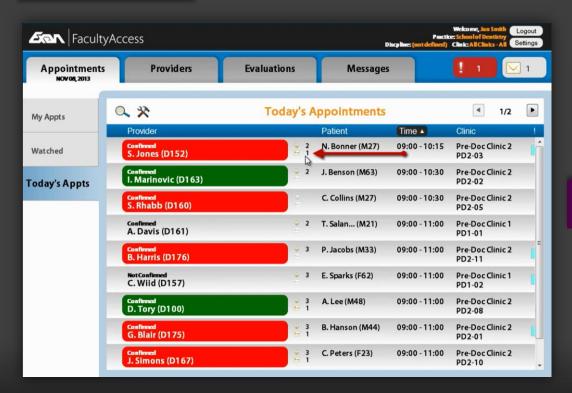

Color-coded icons indicating a chair's status, which links directly with the axiUm Operatory Monitor.

View appointment details.

View all scheduled appointments.

### View treatments and notes associated with appointments.

**Conduct Startchecks from the clinic floor.** 

**Receive Startcheck notifications.** 

Edit notes on approval.

Approve treatments.

Evaluate treatments.

#### FacultyAccess Preview | May 2015

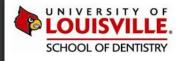

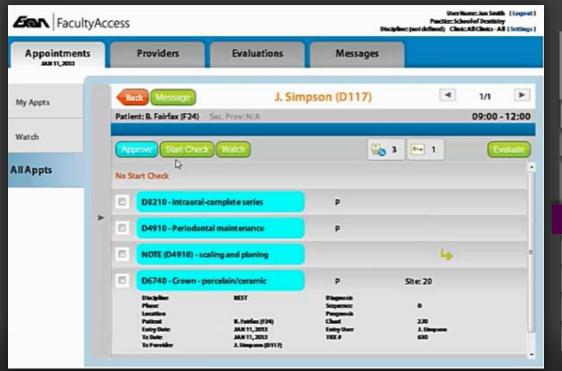

Color-coded icons indicating a chair's status, which links directly with the axiUm Operatory Monitor.

View appointment details.

View all scheduled appointments.

View treatments and notes associated with appointments.

#### Conduct Startchecks from the clinic floor.

**Receive Startcheck notifications.** 

Edit notes on approval.

Approve treatments.

Evaluate treatments.

#### FacultyAccess Preview | May 2015

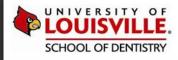

|                                      | Start            |
|--------------------------------------|------------------|
| Appointments<br>NOV 08, 2013         | 1. Noti          |
| My Appla<br>Wetched<br>Today's Appts | Please<br>modifi |
|                                      |                  |

| Start Check                                                                     | ► <b></b> |
|---------------------------------------------------------------------------------|-----------|
| 1. Notice                                                                       | -0        |
| Please verify that the Medical History<br>modified prior to approving the start |           |

Color-coded icons indicating a chair's status, which links directly with the axiUm Operatory Monitor.

View appointment details.

View all scheduled appointments.

View treatments and notes associated with appointments.

Conduct Startchecks from the clinic floor.

Receive Startcheck notifications.

Edit notes on approval.

Approve treatments.

**Evaluate treatments.** 

FacultyAccess Preview | May 2015

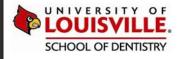

| atient          | A. Lee (M40)            | Chart      | 208                |                   |
|-----------------|-------------------------|------------|--------------------|-------------------|
| ntry Date       | NOV 07, 2013            | Entry User | D. Tory            |                   |
| x Date          | NOV 07, 2013            | TRX #      | 440                |                   |
| x Provider      | D. Tory (D100)          |            |                    |                   |
| 1330 - Resin-ba | ased comp-1 surf, ant.  |            | P Site: 27 Surf: M | Validated 🖌       |
| ocation         |                         | Prognosis  |                    |                   |
| liscipline      | REST                    | Diagnoses  |                    |                   |
| hase            |                         | Sequence   | 0                  |                   |
| atient          | A. Lee (M48)            | Chart      | 268                |                   |
| ntry Date       | NOV 07, 2013            | Entry User | D. Tory            |                   |
| x Date          | NOV 07, 2013            | TRX #      | 440                |                   |
| x Provider      | D. Tory (D100)          |            |                    |                   |
| DTE (D2750) - F | Requires dental hygiene | advice.    | Site: 30           | Validated 💉       |
| ocation         |                         | Prognosis  |                    | E                 |
| hase            |                         | Sequence   | 0                  |                   |
| atient          | A. Lee (M48)            | Chart      | 268                |                   |
| ntry Date       | NOV 07, 2013            | Entry User | D. Tory            |                   |
| ode             |                         |            |                    |                   |
| lote            | Requires dental hygie   | ne advice. |                    |                   |
|                 |                         |            |                    | Edit on approval? |

Color-coded icons indicating a chair's status, which links directly with the axiUm Operatory Monitor.

View appointment details.

View all scheduled appointments.

View treatments and notes associated with appointments.

Conduct Startchecks from the clinic floor.

**Receive Startcheck notifications.** 

Edit notes on approval.

Approve treatments.

**Evaluate treatments.** 

#### FacultyAccess Preview | May 2015

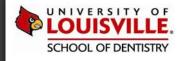

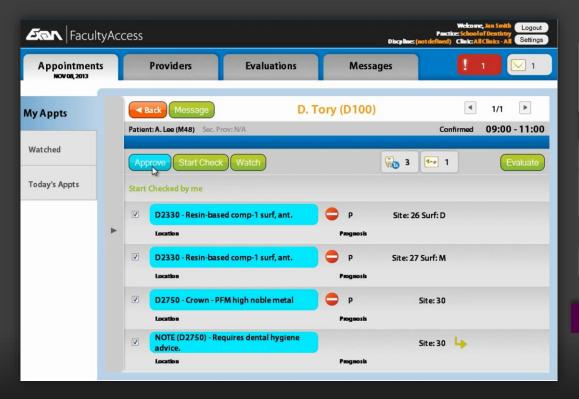

Color-coded icons indicating a chair's status, which links directly with the axiUm Operatory Monitor.

View appointment details.

View all scheduled appointments.

View treatments and notes associated with appointments.

Conduct Startchecks from the clinic floor.

**Receive Startcheck notifications.** 

Edit notes on approval.

Approve treatments.

Evaluate treatments.

#### FacultyAccess Preview | May 2015

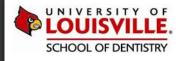

| Approvals - Complete                           |   |                  | Close    | uate |
|------------------------------------------------|---|------------------|----------|------|
| D2750 - Crown - PFM high noble metal           | р | Site: 30         | Approved | 1    |
| D2330 - Resin-based comp-1 surf, ant.          | р | Site: 26 Surf: D | Approved | 1    |
| D2330 - Resin-based comp-1 surf, ant.          | р | Site: 27 Surf: M | Approved | 1    |
| NOTE (D2750) - Requires dental hygiene advice. |   | Site: 30         | Approved | 1    |

Color-coded icons indicating a chair's status, which links directly with the axiUm Operatory Monitor.

View appointment details.

View all scheduled appointments.

View treatments and notes associated with appointments.

Conduct Startchecks from the clinic floor.

**Receive Startcheck notifications.** 

Edit notes on approval.

Approve treatments.

Evaluate treatments.

#### FacultyAccess Preview | May 2015

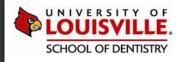

# PROVIDERS TAB

| <b>Ear</b> Facult | yAcces |                                 |             |           | Di                      | Practic<br>scpline: (not defined) | Welcome, Jan<br>School of Der<br>Clinic: All Clinic | tistry  | ogout<br>ettings |
|-------------------|--------|---------------------------------|-------------|-----------|-------------------------|-----------------------------------|-----------------------------------------------------|---------|------------------|
| Appointments      | s      | Providers                       | Evaluations |           | Messages                |                                   | 1-1                                                 |         | ] 1              |
|                   |        |                                 |             |           |                         |                                   |                                                     |         |                  |
| My Appts          | -      | Cunwatch All                    | Watch       | ed A      | ppointments             |                                   |                                                     | 1/1     |                  |
| Watched           | Cor    | ovider<br>ninned<br>Tory (D100) |             | ()<br>9-4 | Patient<br>A. Lee (M48) | Time ▲<br>09:00 - 11:00           | Clinic<br>Pre-Doc C<br>PD2-08                       | linic 2 |                  |
| Today's Appts     |        |                                 |             |           |                         |                                   |                                                     |         |                  |
|                   |        |                                 |             |           |                         |                                   |                                                     |         |                  |
|                   |        |                                 |             |           |                         |                                   |                                                     |         |                  |
|                   |        |                                 |             |           |                         |                                   |                                                     |         |                  |
|                   |        |                                 |             |           |                         |                                   |                                                     |         |                  |
|                   |        |                                 |             |           |                         |                                   |                                                     |         |                  |
|                   |        |                                 |             |           |                         |                                   |                                                     |         |                  |
|                   | -      |                                 |             |           |                         |                                   |                                                     |         | _                |

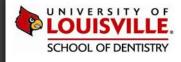

| <b>Ear</b> Faculty          | FacultyAccess Displace (not    |             |            |              |    |    | Welcome, Jan<br>E School of Der<br>Clinic: All Clini | ntistry |
|-----------------------------|--------------------------------|-------------|------------|--------------|----|----|------------------------------------------------------|---------|
| Appointments<br>NOV08, 2013 | Providers                      | Evaluations |            | Messag       | es |    | 1 1                                                  | 1       |
| My Provs                    | 0,                             | My          |            | ers          |    | _  |                                                      | 1/1     |
| Today's Provs               | Provider ▲<br>B. Harris (D176) | 6           | <b>b</b> 3 | 1~*          |    | 5  | <del>     </del> 1                                   |         |
| Find Provs                  | D. Tory (D100)                 | 1           | 2          | 2~z          | 1  | 54 | -<br>                                                | 1       |
| rind Provs                  | G. Blair (D175)                | 6           | 3          | 200 1        |    | 52 |                                                      | 2       |
|                             | I. Marinovic (D163)            | 9           | 6          | 2~3          |    |    | <del>111</del>                                       | 2       |
|                             | J. Simons (D167)               | Ģ           | 3          | <b>2~3</b> 1 |    | 52 | $\frac{1}{111}$                                      | 2       |
|                             | M. Phillips (D153)             | G           | 5          | 2~2 1        |    | S. | <br>777                                              | 2       |
|                             | S. Rhabb (D160)                | 6           | 6          | 1~+          |    |    | $\frac{1}{111}$                                      | 2       |
|                             | S. Jones (D152)                |             | 2          | 200 1        |    | 57 | +++++                                                | -       |
|                             |                                |             |            |              |    |    | /                                                    |         |
|                             |                                |             |            | _            | _  |    | _                                                    |         |

View unapproved treatment items. Receive treatment approval warnings. Edit notes on approval. Edit notes on approval (continued). Complete evaluations.

#### FacultyAccess Preview | May 2015

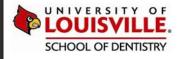

| 2221 Deale ha                                                                           | used comp-2 surf, ant.                                                  |                                                                                           | I Site: 7 Surf: ML                      | Warning    |
|-----------------------------------------------------------------------------------------|-------------------------------------------------------------------------|-------------------------------------------------------------------------------------------|-----------------------------------------|------------|
| 2551 - Kesili-Da                                                                        | ised comp-2 surf, and                                                   |                                                                                           | I Site: 7 Surf: ML                      | warning 🦺  |
| Location                                                                                |                                                                         | Prognosis                                                                                 |                                         |            |
| Discipline                                                                              | REST                                                                    | Diagnoses                                                                                 |                                         |            |
| Phase                                                                                   |                                                                         | Sequence                                                                                  | 0                                       |            |
| Patient                                                                                 | B. Hanson (M44)                                                         | Chart                                                                                     | 276                                     |            |
| Entry Date                                                                              | NOV 08, 2013                                                            | Entry User                                                                                | G. Blair                                | =          |
| Tx Date                                                                                 | NOV 08, 2013                                                            | TRX #                                                                                     | 469                                     |            |
| Tx Provider                                                                             | G. Blair (D175)                                                         |                                                                                           |                                         |            |
| L. Eval. Date                                                                           |                                                                         | L. Eval. User                                                                             |                                         |            |
| L. Eval. Form                                                                           |                                                                         | L. Eval. ID                                                                               |                                         |            |
| The treatment does                                                                      | not have the required patient o                                         |                                                                                           | consent(s): Any Treatment Based Consent | Approve?   |
|                                                                                         |                                                                         |                                                                                           | consent(s): Any Treatment Based Consent |            |
| 00274 - Bitewing                                                                        |                                                                         | consent(s) on file. Required                                                              | consent(s): Any Treatment Based Consent | Approve? 🛛 |
| 00274 - Bitewing                                                                        | ı - 4 films                                                             | consent(s) on file. Required<br>Prognosis                                                 | consent(s): Any Treatment Based Consent | Approve? 🛛 |
| 00274 - Bitewing<br>Location<br>Discipline                                              |                                                                         | consent(s) on file. Required<br>Prognosis<br>Diagnoses                                    | 1                                       | Approve? 🛛 |
| 00274 - Bitewing<br>Location<br>Discipline<br>Phase                                     | 1 - 4 films<br>PREV                                                     | consent(s) on file. Required<br>Prognosis<br>Diagnoses<br>Sequence                        | 0                                       | Approve? 🛛 |
| 00274 - Bitewing<br>Location<br>Discipline<br>Phase<br>Patient                          | 1 - 4 films<br>PREV<br>B. Hanson (M44)                                  | consent(s) on file. Required<br>Prognosis<br>Diagnoses<br>Sequence<br>Chart               | 0<br>276                                | Approve? 🛛 |
| 00274 - Bitewing<br>Location<br>Discipline<br>Phase<br>Patient<br>Entry Date            | I - <b>4 films</b><br>PREV<br>B. Hanson (M44)<br>NOV 08, 2013           | consent(s) on file, Required<br>Prognosis<br>Diagnoses<br>Sequence<br>Chart<br>Entry User | 0                                       | Approve? 🛛 |
| DO274 - Bitewing<br>Location<br>Discipline<br>Phase<br>Patient<br>Entry Date            | 1 - 4 films<br>PREV<br>8. Hareson (M44)<br>NOV 08, 2013<br>NOV 08, 2013 | consent(s) on file. Required<br>Prognosis<br>Diagnoses<br>Sequence<br>Chart               | 0<br>276<br>G. Blair                    | Approve? 🛛 |
| D0274 - Bitewing<br>Location<br>Discipline<br>Phase<br>Patient<br>Entry Date<br>Tx Date | I - <b>4 films</b><br>PREV<br>B. Hanson (M44)<br>NOV 08, 2013           | consent(s) on file, Required<br>Prognosis<br>Diagnoses<br>Sequence<br>Chart<br>Entry User | 0<br>276<br>G. Blair                    | Approve? 🛛 |

View unapproved treatment items.

Receive treatment approval warnings.

Edit notes on approval.

Edit notes on approval (continued).

Complete evaluations.

Complete evaluations (continued).

FacultyAccess Preview | May 2015

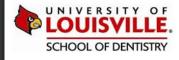

| pprovals     | - Edit Note                                                |                         |          | Cancel Approve |  |  |  |  |
|--------------|------------------------------------------------------------|-------------------------|----------|----------------|--|--|--|--|
| NOTE (D0274) | OTE (D0274) - Took films a second time because the first s |                         |          |                |  |  |  |  |
| Phase        |                                                            | Sequence                | 0        |                |  |  |  |  |
| Code         |                                                            |                         |          |                |  |  |  |  |
| Patient      | B. Hanson (M44)                                            | Chart                   | 276      |                |  |  |  |  |
| Entry Date   | NOV 08, 2013                                               | Entry User              | G. Blair |                |  |  |  |  |
| Location     |                                                            | Prognosis               |          |                |  |  |  |  |
| Note         | Took films a second time because the fin                   | st set was underexposed |          |                |  |  |  |  |
|              |                                                            |                         |          |                |  |  |  |  |
|              |                                                            |                         |          |                |  |  |  |  |
|              |                                                            |                         |          |                |  |  |  |  |
|              |                                                            |                         |          |                |  |  |  |  |
|              |                                                            |                         |          |                |  |  |  |  |
|              |                                                            |                         |          |                |  |  |  |  |
|              |                                                            |                         |          |                |  |  |  |  |
|              |                                                            |                         |          |                |  |  |  |  |
|              |                                                            |                         |          |                |  |  |  |  |
|              |                                                            |                         |          |                |  |  |  |  |
|              |                                                            |                         |          |                |  |  |  |  |
|              |                                                            |                         |          |                |  |  |  |  |
|              |                                                            |                         |          |                |  |  |  |  |
|              |                                                            |                         |          |                |  |  |  |  |
|              |                                                            |                         |          |                |  |  |  |  |
|              |                                                            |                         |          |                |  |  |  |  |
|              |                                                            |                         |          |                |  |  |  |  |
|              |                                                            |                         |          |                |  |  |  |  |

View unapproved treatment items.

Receive treatment approval warnings.

#### Edit notes on approval.

Edit notes on approval (continued).

Complete evaluations.

Complete evaluations (continued).

FacultyAccess Preview | May 2015

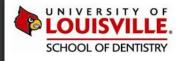

| Took films a second time because the first set was underexposed - would like to see second ${\downarrow}$ | d set of films. |             |
|----------------------------------------------------------------------------------------------------|-----------------|-------------|
|                                                                                                    |                 | Validated 🖌 |
| Entry Sale NOV 60, 2013                                                                                   | /76             |             |
| Location                                                                                                  | Prognosis       |             |
| Note Took films a second time because the first set was unde                                              | exposed         |             |
|                                                                                                    |                 |             |
|                                                                                                    |                 |             |
|                                                                                                    |                 |             |

View unapproved treatment items. Receive treatment approval warnings. Edit notes on approval. Edit notes on approval (continued). Complete evaluations. Complete evaluations (continued).

FacultyAccess Preview | May 2015

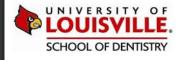

| Ev       | valuation                           |                  |           |                                                                                                    | Close |
|----------|-------------------------------------|------------------|-----------|----------------------------------------------------------------------------------------------------|-------|
| Pr<br>Gr | ov: G. Blair (D175)<br>d: Sessional | 💦 General Evalua | ation     | New<br>Evaluation         My Evaluations         Cumulative<br>Evaluation           Grading Discipline:         • |       |
| Rec      |                                     | Chart            | Tx # Eval | Form                                                                                                    |       |
|          | B. Hanson (M44)                     | 276              | 3         | DCA Daily Clinical Evaluation                                                                                     |       |
|          | D2331 - Resin-based c               | D175 I           | 7         |                                                                                                    |       |
|          | D0274 - Bitewing - 4 films          | D175 I           |           |                                                                                                    |       |
|          | D1110 - Prophy - adult              | D175 I           |           |                                                                                                    |       |
|          |                                     |                  |           |                                                                                                    |       |
|          |                                     |                  |           |                                                                                                    |       |
|          |                                     |                  |           |                                                                                                    |       |
|          |                                     |                  |           |                                                                                                    |       |
|          |                                     |                  |           |                                                                                                    |       |
|          |                                     |                  |           |                                                                                                    |       |
|          |                                     |                  |           |                                                                                                    |       |
|          |                                     |                  |           |                                                                                                    |       |
|          |                                     |                  |           |                                                                                                    |       |

View unapproved treatment items. Receive treatment approval warnings. Edit notes on approval. Edit notes on approval (continued). Complete evaluations. Complete evaluations (continued).

FacultyAccess Preview | May 2015

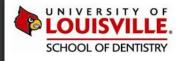

| General Evaluation - DCA                                                       |               |                                                                                                    |             |                            |            | Back Su | bmit |
|--------------------------------------------------------------------------------|---------------|----------------------------------------------------------------------------------------------------|-------------|----------------------------|------------|---------|------|
| Prov:     G. Blair      Time (hrs): 0       Inst:     J. Smith      Competency | 08<br>Discipl |                                                                                                    | • 2013<br>• | Not Hel<br>Add/Ed<br>Comme | lit Clear  | 1       | Ļ    |
| Question/Comment                                                               | Grade         |                                                                                                    | User        | Gradin                     | ig Scheme  |         |      |
| Daily Clinical Evaluation                                                      |               |                                                                                                    |             | 10                         | Poor       |         |      |
| Independence                                                                   | 30            | 1                                                                                                    |             | 20                         | Pass 🔓     |         |      |
| Preparedness                                                                   | 30            | r de la compañía de la compañía de | J. Smith    | 30                         | Good       |         |      |
| Technical Competence                                                           | 30            | <b>F</b>                                                                                                    | J. Smith    | 40                         | Excellent  |         |      |
| Clinical Judgement                                                             | 30            | <b>F</b>                                                                                                    | J. Smith    |                            |            |         |      |
| Patient Management                                                             | 30            | 1                                                                                                    | J. Smith    | Genera                     | al Comment |         | M    |
|                                                                                |               |                                                                                                    |             |                            |            |         |      |
|                                                                                |               |                                                                                                    |             |                            |            |         |      |
|                                                                                |               |                                                                                                    |             |                            |            |         |      |
|                                                                                |               |                                                                                                    |             |                            |            |         |      |

View unapproved treatment items. Receive treatment approval warnings. Edit notes on approval. Edit notes on approval (continued). Complete evaluations.

*Complete evaluations (continued).* 

FacultyAccess Preview | May 2015

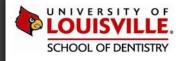

## EVALUATIONS TAB

| <b>San</b>   Facult         | yAccess | 5           |               |                       | Pra<br>Discpline: (not define | Welcome, Jun S<br>ctice: School of Dent<br>d) Clinic: All Clinics | tistry | ogout |
|-----------------------------|---------|-------------|---------------|-----------------------|-------------------------------|-------------------------------------------------------------------|--------|-------|
| Appointments<br>NOVOB, 2013 | 5       | Providers   | Evaluat       | ions M                | essages                       | 1 1                                                               |        | ] 1   |
|                             | 0       |             | 5             | -                     |                               | •                                                                 | 1/1    |       |
| Evaluations                 | 0       | View Resi   |               | Evaluations           |                               |                                                                   | 1/1    |       |
|                             | Form    | ID/Type     | Patient/Chart | Provider              | Evaluated                     | Held                                                              |        |       |
| Uneval Txs                  | DCA     | 105<br>EVAL |               | M. Phillips<br>(D153) | J. Smith<br>NOV 08, 2013      | Yes<br>J. Smith                                                   |        |       |
|                             | DCA     | 104<br>EVAL |               | G. Blair<br>(D175)    | J. Smith<br>NOV 08, 2013      |                                                                   |        |       |
|                             |         |             |               |                       |                               |                                                                   |        |       |

FacultyAccess Preview | May 2015

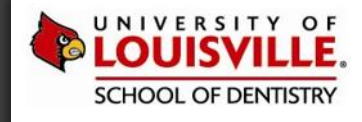

| <b>San</b>   Faculty         | yAccess | ;           |               |                       | P an<br>Discpline: (not define | Welcome, Jan Si<br>stice: School of Dent<br>d) Clinic: All Clinics | Logout<br>Stry<br>Settings |
|------------------------------|---------|-------------|---------------|-----------------------|--------------------------------|--------------------------------------------------------------------|----------------------------|
| Appointments<br>NOV 08, 2013 |         | Providers   | Evaluat       | ions M                | lessages                       | 1 1                                                                | 1                          |
| Evaluations                  | 0,      | View Rest   | ime Delete    | Evaluations           | ;                              | ٩                                                                  | 1/1 🕨                      |
|                              | Form    | ID/Type     | Patient/Chart | Provider              | Evaluated                      | Held                                                               |                            |
| Uneval Txs                   | DCA     | 105<br>EVAL |               | M. Phillips<br>(D153) | J. Smith<br>NOV 08, 2013       | Yes<br>J. Smith                                                    |                            |
|                              | DCA     | 104<br>EVAL |               | G. Blair<br>(D175)    | J. Smith<br>NOV 08, 2013       |                                                                    |                            |
|                              |         |             |               |                       |                                |                                                                    |                            |
|                              |         |             |               |                       |                                |                                                                    |                            |
|                              |         |             |               |                       |                                |                                                                    |                            |
|                              |         |             |               |                       |                                |                                                                    |                            |
|                              |         |             |               |                       |                                |                                                                    |                            |
|                              |         |             |               |                       |                                |                                                                    |                            |
|                              |         |             |               |                       |                                |                                                                    |                            |

### EVALUATIONS TAB FEATURES

**Review evaluations.** 

**Review unevaluated treatments.** 

FacultyAccess Preview | May 2015

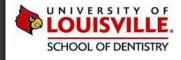

| San   Faculty                | Access                                |                        | Discpline: (ne      | Welcome, Jan Smit<br>Practice: School of Dentistr<br>ot defined) Clinic: All Clinics - A | Logout |
|------------------------------|---------------------------------------|------------------------|---------------------|------------------------------------------------------------------------------------------|--------|
| Appointments<br>NOV 08, 2013 | Providers Eva                         | luations               | Messages            | 1                                                                                        | 1      |
| Evaluations                  | ∝ ☆                                   | Unevaluat              | ed Txs 🔹 1/2        | 2 🕨 🚺                                                                                    |        |
| -                            | Procedure                             | Patient/Chart          | Provider            | Approved                                                                                 |        |
| meval Txs                    | Provider: Brett Harris (D176)         |                        |                     |                                                                                          |        |
|                              | D0150 - Comprehensive oral evaluation | P. Jacobs<br>277 (M33) | B. Harris<br>(D176) | J. Smith<br>NOV 08, 2013                                                                 |        |
|                              | D2140 - Amalgam - 1 surface           | P. Jacobs<br>277 (M33) | B. Harris<br>(D176) | J. Smith<br>NOV 08, 2013                                                                 |        |
|                              | D3310 - Endo therapy - anterior       | P. Jacobs<br>277 (M33) | B. Harris<br>(D176) | J. Smith<br>NOV 08, 2013                                                                 |        |
|                              | Provider: Geoffrey Blair (D175)       |                        |                     |                                                                                          |        |
|                              | D0274 - Bitewing - 4 films            | B. Hanson<br>276 (M44) | G. Blair<br>(D175)  | J. Smith<br>NOV 08, 2013                                                                 |        |
|                              | D1110 - Prophy - adult                | B. Hanson<br>276 (M44) | G. Blair<br>(D175)  | J. Smith<br>NOV 08, 2013                                                                 |        |
|                              | D2331 - Resin-based comp-2 surf, ant. | B. Hanson<br>276 (M44) | G. Blair<br>(D175)  | J. Smith<br>NOV 08, 2013                                                                 |        |
|                              | Provider: Jerry Simons (D167)         | m                      |                     |                                                                                          | ,      |

### EVALUATIONS TAB FEATURES

**Review evaluations.** 

View unevaluated treatments.

#### FacultyAccess Preview | May 2015

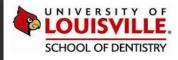

# MESSAGES TAB

| Faculty                      | /Acce | ess |                    |         |                          | Disc <b>pline: (</b> | Wekome, Ja<br>Practice: School of D<br>(not defined) Clinic: All Clin | entistry    |
|------------------------------|-------|-----|--------------------|---------|--------------------------|----------------------|-----------------------------------------------------------------------|-------------|
| Appointments<br>NOV 08, 2013 |       |     | Providers          | Evaluat | tions                    | Messages             | l 🕡                                                                   | 1           |
| Compose                      | Del   | ete |                    |         |                          | gent                 |                                                                       | 1/1 🕨       |
| Urgent [1]                   |       | 1   | From<br>David Caan |         | Subject<br>Slept in - La | te Night on the Town | -                                                                     | Received    |
| Inbox [1]                    |       | I   | Eric Langdor       | 1       | Slept in - La            | ite Night!           | 8:                                                                    | 57 AM       |
| v                            |       | 1   | Wesley Mona        | aghan   | Fw: Medica               | Information          | Se                                                                    | ep 11, 2013 |
| Sent                         |       | Ĩ   | Jenny Simps        | on      | List of Curr             | ent Medication       | Se                                                                    | ep 03, 2013 |
|                              |       |     |                    |         |                          |                      |                                                                       |             |
|                              |       |     |                    |         |                          |                      |                                                                       |             |
|                              |       |     |                    |         |                          |                      |                                                                       |             |
|                              |       |     |                    |         |                          |                      |                                                                       |             |
|                              |       |     |                    |         |                          |                      |                                                                       |             |

FacultyAccess Preview | May 2015

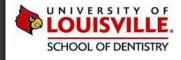

| Faculty                      | Acce | ess |                |              | Discpline             | Wekome, Jan Smith<br>Pactice: School of Dentistry<br>(not defined) Clinks-All Clinks-All<br>Settings |
|------------------------------|------|-----|----------------|--------------|-----------------------|----------------------------------------------------------------------------------------------------|
| Appointments<br>NOV 08, 2013 |      |     | Providers      | Evaluations  | Messages              | <b>!</b> 🖂 1                                                                                         |
| Compose                      | Del  | ete |                | Ur           | rgent                 | <ul><li>1/1</li></ul>                                                                                |
| Urgent [1]                   |      |     | From           | Subject      |                       | Received <b>•</b>                                                                                    |
| orgent[1]                    |      | 1   | David Caan     | Slept in - L | ate Night on the Town | 11:18 AM                                                                                             |
| Inbox [1]                    |      | !   | Eric Langdon   | Slept in - L | .ate Night!           | 8:57 AM                                                                                              |
| v                            |      | !   | Wesley Monagha | An Fw: Medic | al Information        | Sep 11, 2013                                                                                         |
| Sent                         |      | 1   | Jenny Simpson  | List of Cur  | rrent Medication      | Sep 03, 2013                                                                                         |
|                              |      |     |                |              |                       |                                                                                                    |
|                              |      |     |                |              |                       |                                                                                                    |
|                              |      |     |                |              |                       |                                                                                                    |
|                              |      |     |                |              |                       |                                                                                                    |
|                              |      |     |                |              |                       |                                                                                                    |
|                              |      |     |                |              |                       |                                                                                                    |

Receive urgent message notifications.

Add message recipients.

Compose messages (A-Mail).

Organize messages.

FacultyAccess Preview | May 2015

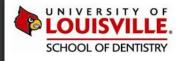

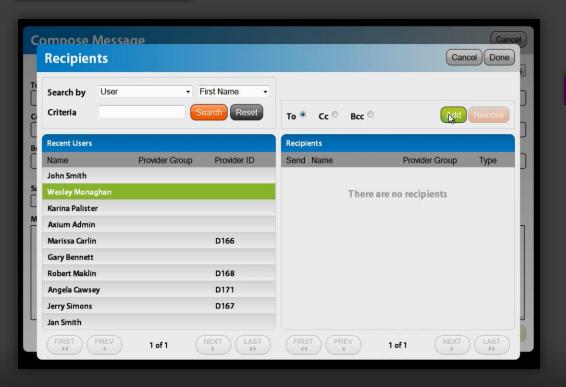

| Receive urgent message notifications. |
|---------------------------------------|
| Add message recipients.               |
| Compose messages (A-Mail).            |
| Organize messages.                    |
|                                       |

#### FacultyAccess Preview | May 2015

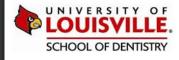

Receive urgent message notifications.

Add message recipients.

Compose messages (A-Mail).

Organize messages.

FacultyAccess Preview | May 2015

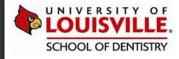

|  |  | Súb<br>Slepj |  |  |  |  |
|--|--|--------------|--|--|--|--|
|  |  | Fw:4         |  |  |  |  |
|  |  | Mes v        |  |  |  |  |
|  |  | Last         |  |  |  |  |
|  |  | LISD         |  |  |  |  |

| Move Messages                         | Cancel Move        |
|---------------------------------------|--------------------|
| Where would you like to move the sele | cted 1 message(s)? |
| Inbox                                 |                    |
| Administration                        |                    |
| Faculty                               |                    |
| Providers                             |                    |
|                                       |                    |
|                                       |                    |
|                                       |                    |
|                                       |                    |
|                                       |                    |
|                                       |                    |
|                                       |                    |
|                                       |                    |

Receive urgent message notifications. Add message recipients. Compose messages (A-Mail). Organize messages.

FacultyAccess Preview | May 2015

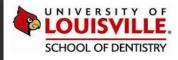

# QUICK TOUR OF EXAN FACULTYACCESS VIDEO

The previous slides were created from screenshots extracted from the 15-minute "Quick Tour of Exan FacultyAccess" video, which can be viewed in its entirety by clicking the button below:

WATCH NOW!

FacultyAccess Preview | May 2015